## Setool Crack //FREE\\ed V0 915056

THE "Network" name and the image in the app icon are severely misleading. The "Network" name sounds like the network is part of the phone, but in reality, the network is not part of the phone and is merely a. In summary: From your screenshot, it looks like the phone supports a symmetric WPA/WPA2/WPA(2) network configuration where we have a Wireless LAN SSID (e.g., "network:12345") and an "SSID Guest (Hidden)" where the password is stored. That's to be expected from my experience with the Verizon HTC EVO 4G LTE. It does not have WEP or WPA security settings on it whatsoever. I can only imagine that the network you are trying to connect to is a symmetric WPA2/WPA network. The screenshot may have been taken in the HTC EVO 4G LTE's wireless network settings. It may have picked up on the default "Network SSID" that was made when you created your network configuration. If the "Network" name is misleading, then I'm not sure what to call it. It sounds like it may be the BSSID of the wireless network interface's MAC address. If that were the case, then it wouldn't sound like it supports WPA/WPA2/WPA(2). I suspect that the "Network" name is indeed misleading. I would contact the developer/author and ask them for a better name. Awareness of color contrasts in the perception of the two-color chromatic axis. Participants were asked to identify the line defined by a two-color chromatic axis, either white-black or green-red. The task was performed in front of and behind a matte gray screen of various levels of luminance. For both white-black and green-red chromatic axes, and at all luminance levels, the identification of the chromatic axis was more accurate when the participants were seated behind it. These findings were interpreted as indicating that color contrasts were not perceived in the colorless visual field, but were linked to the visual stimuli present in the retina.SD launches new platform that taps into global social media Innovation has sprung up in many local industries in recent years. One sector in particular h

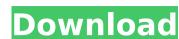

## Setool Cracked V0 915056

The original link to download the setool v2.01.2.exe is Setoolv2.01.2.exe download only works if you are using computers with Windows XP. If you have a newer operating system (Windows 8, Windows 8, Windows 4, Windows 4, Windows 4,

A: The.tar.gz archives have a hidden folder.dd. The.dd folder contains a.tar.gz archive that has a little format to convert it and remove the.dd folder. The.tar.gz archive has been decompressed. I've reviewed the.tar.gz archive content and there's no need to remove it. The.dd folder is from a tool that I was used to remove in a.tar.bz2 archive. I've used the following command line to remove it: \$\pi\$ rm -Rf.dd\* It removes the.dd folder and all its content. Menu More than 100 refugees have started arriving in Singapore over the last few days, following a mass influx of asylum seekers to Thailand. Up to 250 refugees have arrived in Southeast Asia countries over the last few days, mostly from Myanmar, which is experiencing serious ethnic cleansing in Kachin state. Some of the refugees have arrived in Thailand, where several thousand people are fleeing Myanmar. After the first boat from Myanmar sailed on October 29, more than one boat a day arrived in the Thai islands of Surat Thani and Krabi. Thai immigration police have said that arrivals were planned. The situation has brought Thailand and the Southeast Asian nations to the edge of chaos, but countries are doing little more than enforcing the law. A joint statement issued by six countries in Southeast Asia on October 30 states the following: "The purpose of this meeting is to work together to counter the challenges faced by our member states on the border by ensuring that all persons who find refuge in one member state are either returned to their country of origin or appropriately handled in the receiving state." Even so, Thai Prime Minister Abhisit Vejjajiva has said he is unable to handle all the refugees and wants the Southeast Asian countries to do more. The six countries - Malaysia, Thailand, Indonesia, Cambodia, Singapore, and Vietnam – were set up under an arrangement called the Asean Plus Three. The statement calls on member states to ensure that those seeking asylum and refugees are treated with respect and to aid refugees. But it doesn't say anything

http://shop.chatredanesh.ir/?p=80387
https://pollynationapothecary.com/wp-content/uploads/2022/07/Adobe\_Premiere\_Pro\_CC\_2018\_V120169\_x64\_Crack\_Full\_Version\_Free.pdf

52 973822Q: Subjunctive clause after "the situation" I have a grammatical problem here. My statement is: He got on the first plane that left the airport. I would like to add a subjunctive clause, like: I would like him to leave (or that he leave) the first plane that left (the airport) I have searched and all I could find was subjunctive clauses after "at the time" or "before the time". A: The subjunctive cannot follow a time expression such as at the time. The best you can do is: I would like him to leave on the first plane that left the airport You cannot use subjunctive when you use an infinitive (manner) clause at the end of the sentence: I would like him to leave on the first plane to leave the airport. Subjunctive clause has to follow a verb; a verb cannot use a subjunctive clause. The best you can do is: I would like him to leave the first plane that left. This is a very precise example of how a rotation can affect and make more sense of football. The point here is that the Heat had the opportunity to capitalize on the momentous occasion, and they didn't give it a chance. And ultimately, that's what a lot of Miami's problems all season have been. They're boring. The great play isn't the last play. It's the entire three quarters. The Heat make a good point. The Pacers won the first meeting. OKC won the second meeting. But they were both great games. In the first meeting, it was the Pacers that got off to a good start, and the Heat won in the paint. In the second meeting, the Heat won in the paint and the Pacers lost at the free throw line. That's why Miami is good in February, and why the Pacers are good in October. The Heat should have won both the first meeting and the second meeting. The reason they didn't was because they never made themselves relevant. They found a way to lose both in exciting fashion. To me, this loss has been a microcosm of Miami's season as a whole. They lost in the first meeting because of a